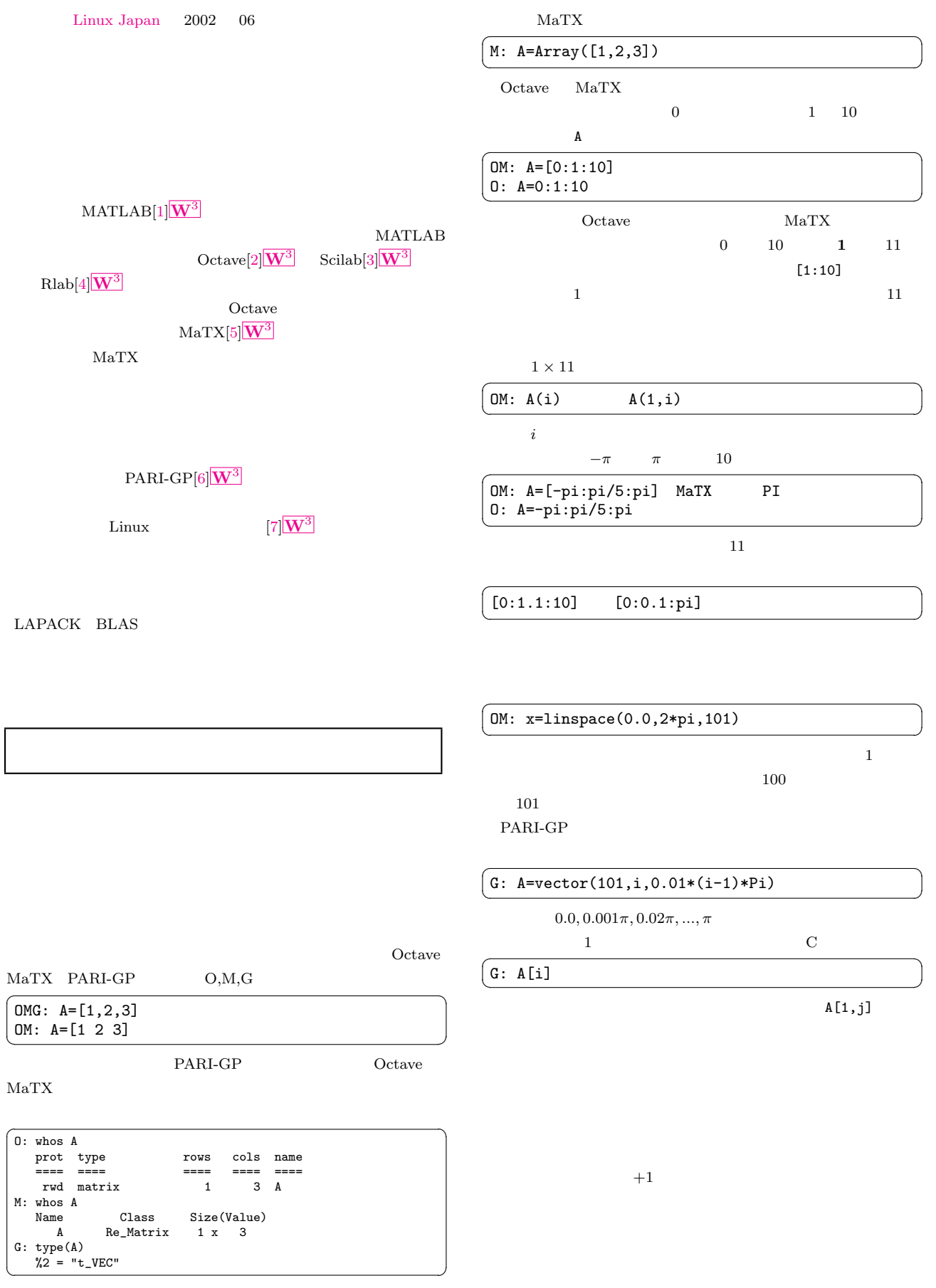

Octave typeinfo()

1

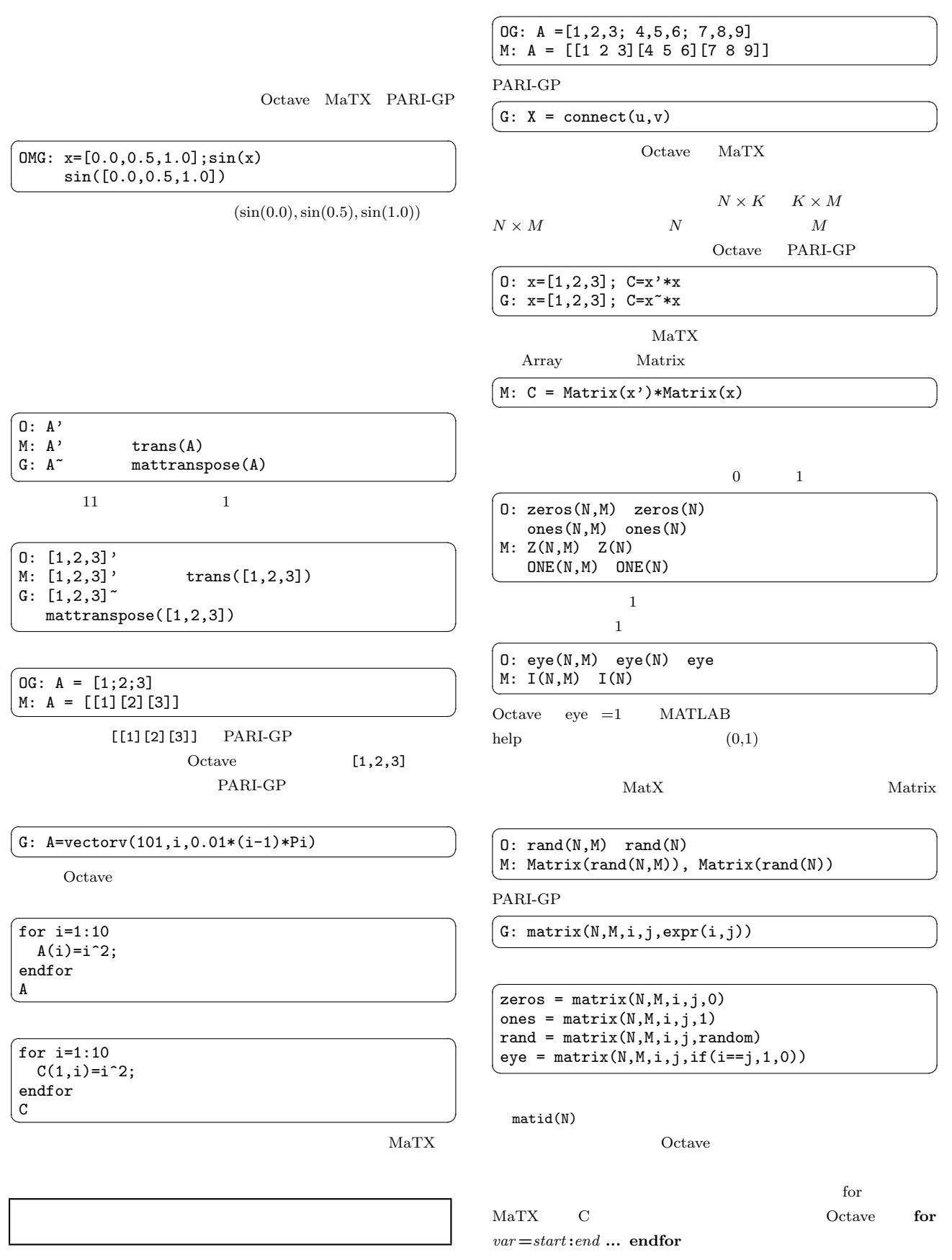

 $\rm{MaTX}$ 

| for i = 1:10 | for j = 1:10    | for j = 1:10                                                                                                    | for k^-(1) + R - A/R | R+A^*(-1)-R/A |
|--------------|-----------------|----------------------------------------------------------------------------------------------------|----------------------|---------------|
| addor        | $f(i)$ , $g(j)$ | $f(k) = 2^{n+1} + 2^{n+1} + 2^{$ |                      |               |

## PARI-GP Gnuplot

Gnuplot

- 1.  $PARI-GP$  (2.1.3) gnuplot  $g\nu$  gnuplot-3.7.\*
- 2. gnuplot configure make gnuplot
- 3. PARI-GP

ar cr libgnuplot.a version.o util.o term.o bitmap.o stdfn.o

- 4. libgnuplot.a  $/$ usr/lib  $/$ usr/local/lib
- 5. PARI-GP

Olinux686/Makefile PLOTLIBS -lgnuplot  $-lgd$  -lpng  $-lz$ 

6. Gnuplot ./Configure --graphic=gnuplot make; make install

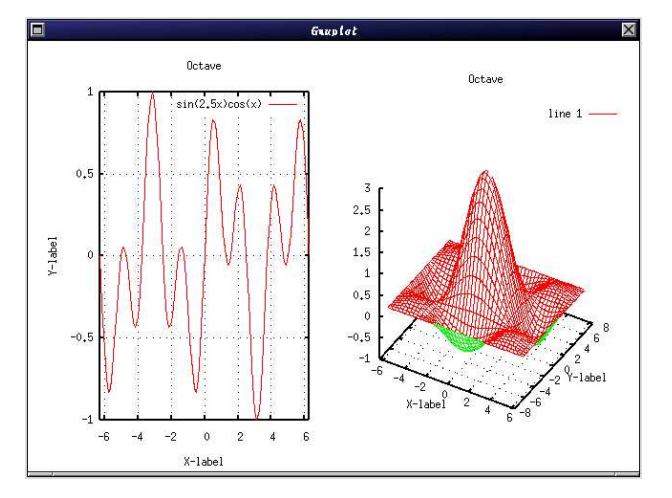

1 Octave

List 2 MaTX  $\sim$ 

```
x=linspace(-2*PI,2*PI,101);
f=sin(2.5*x)*cos(x);mgplot_options(1,"-geometry 512x384");
mgplot_title(1,"MaTX");
mgplot_xlabel(1,"X-label");
mgplot_ylabel(1,"Y-label");
mgplot_range(1,-2*PI,2*PI);
mgplot_grid(1,1);
mgnot(1, x, f, { "sin(2.5x)cos(x) "});
pause
✝ ✆
```
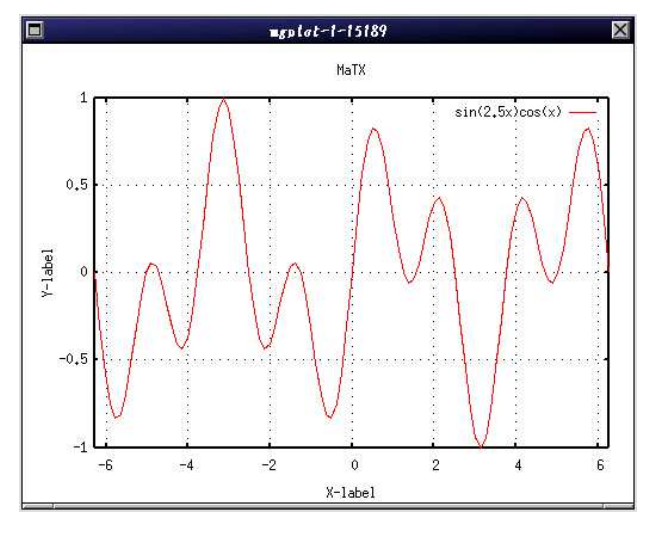

```
2 MaTX
```
 $\sim$  3

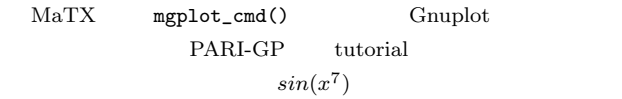

ploth()

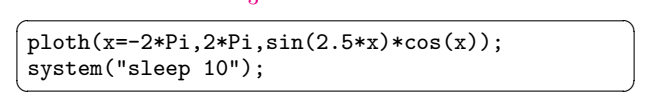

Gnuplot

Octave MATLAB  $\mathbf{1}$ . The contract of  $\mathbf{1}$ 

List 1 Octave **EXECUTE** 

```
x=linspace(-2*pi,2*pi,101);
xm=linspace(-2*pi,2*pi,40);
ym=xm;
f=sin(2.5*x).*cos(x);\#fm=3*(\sin(xm)./xm)*(\sin(ym)./ym)#title("Octave");
xlabel("X-label");
ylabel("Y-label");
axis([-2*pi, 2*pi]);
grid("on");
# (1,1)\text{subplot}(1,2,1)plot(x, f, ",sin(2.5x)cos(x);")# (1,2)subplot(1,2,2)
mesh(xm,ym,fm)
\#pause
\overline{\phantom{a}}
```
gplot gset Gnuplot  $MaTX$  $\begin{minipage}{0.9\linewidth} \begin{tabular}{l} \multicolumn{2}{c} {\textbf{MATLAB}} \end{tabular} \end{minipage} \begin{minipage}{0.9\linewidth} \begin{tabular}{l} \multicolumn{2}{c} {\textbf{MATX}} \end{tabular} \end{minipage} \end{minipage} \begin{minipage}{0.9\linewidth} \begin{tabular}{l} \multicolumn{2}{c} {\textbf{MATX}} \end{tabular} \end{minipage} \end{minipage} \begin{minipage}{0.9\linewidth} \begin{tabular}{l} \multicolumn{2}{c} {\textbf{MATX}} \end{tabular} \end{minipage} \caption{$ mgplot MATLAB mesh()  $\text{surf}(\text{O})$  Gnuplot3.7.x

<span id="page-4-0"></span>![](_page_4_Figure_0.jpeg)

3 PARI-GP ploth

![](_page_4_Figure_2.jpeg)

4 PARI-GP

![](_page_4_Figure_4.jpeg)